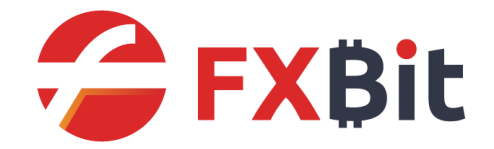

# **FXBit Crypto Payment Solution**

API Integration Guide

v1.0.9

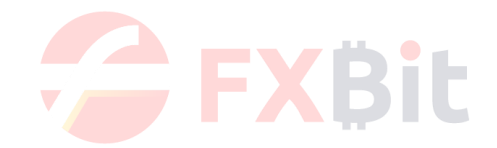

## **Copyright Information**

This document and the software described by this document are copyright of © 2020 FXBit. All rights reserved.

Use of the software described herein may only be done in accordance with the License Agreement provided with the software. This document may not be reproduced in full or partial form except for the purpose of using the software described herein in accordance with the License Agreement provided with the software. Information in this document is subject to change without notice. Companies, names and data used in the examples herein are fictitious unless otherwise noted.

## **Confidentiality and Usage**

The information contained in this document (and any attachments) is confidential information provided by FXBit. This document is intended only for use by merchants approved by FXBit. Any copying, distribution or dissemination of this document by any unauthorized parties is prohibited.

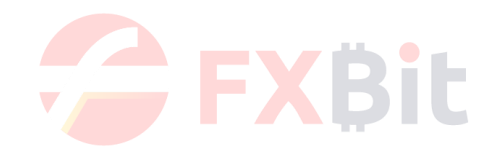

## **Revision History**

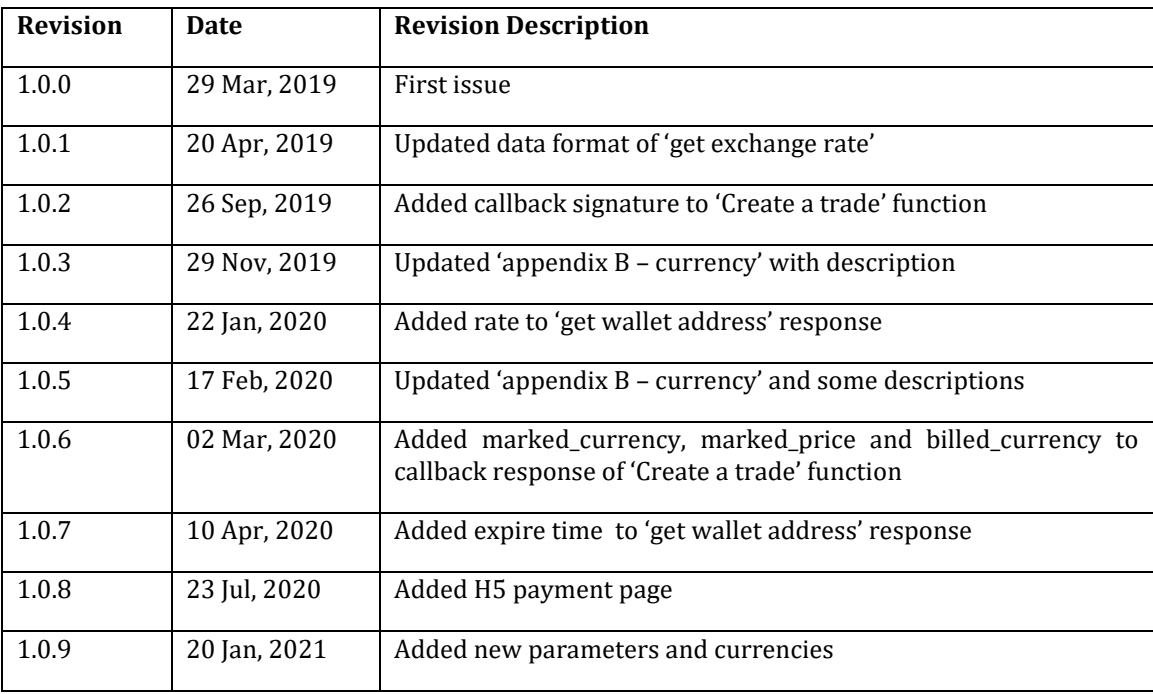

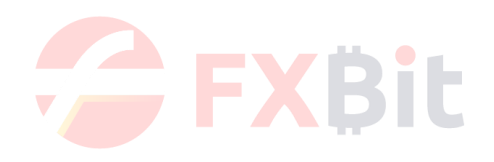

## **Table of Contents**

**1 Specification**

### **2 Function of Merchant API**

- 2.1 Get exchange rate
- 2.2 Get transaction details
- 2.3 Get wallet address
- 2.4 Create a trade
- 2.5 Polling the transaction status
- 2.6 H5 payment page
- **3 Appendix A – Response Code Specification**
- **4 Appendix B - Currency**

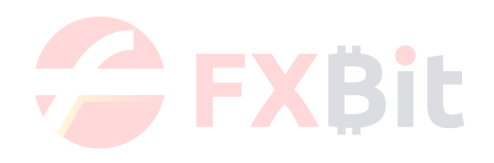

## **1. Specification**

## **1.1. Communication Protocol**

HTTP/HTTPS

## **1.2. Request Method**

Support Post or Get method only.

### **1.3. Encoding Mode**

All encoding formats use UTF-8, it includes the following terms:

- HTTP protocol communication
- BASE64 encoding of the message

### **1.4. Message Specification**

The message specification is divided into request message and response message.

- The request message is initiated by the initiator.
- The response message is responded by the receiver.

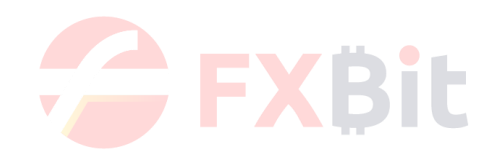

## **2. Function of Merchant API**

## **2.1. Get exchange rate**

#### F*unction description:*

Get the latest exchange rate

#### *Request URL:*

https://merchant-api.fxbit.io/v1/api/getExchangeRate

*Request Mode:* **GET** 

*Request parameter format:*

N/A

*Response parameter format:*

application/json

*Request parameters:*

 $N/A$ 

#### *Response parameters:*

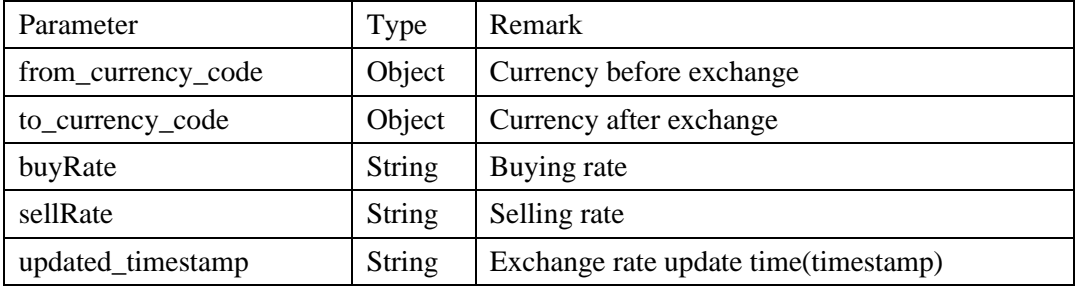

*Sample request:*

{

curl -X GET "https://merchant-api.fxbit.io/v1/api/getExchangeRate" -H "accept: application/json" -H "x-api-key: HIXOOhYqStkQ2G2NlD4JoNR1YLBLPF0DMYqt7uka"

*Successful response sample:*

```
 "BTC": {
  "HKD": {
     "updated_timestamp": "2019-04-24T06:33:01.000Z",
     "buyRate": "48337.3",
     "sellRate": "41745.85"
```
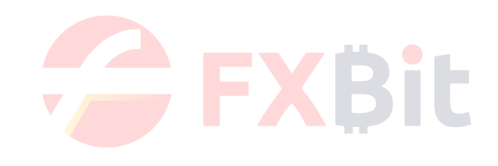

```
 },
 "JPY": {
   "updated_timestamp": "2019-04-24T06:33:01.000Z",
   "buyRate": "689032.3",
   "sellRate": "595073.35"
 },
 "CNY": {
   "updated_timestamp": "2019-04-24T06:33:01.000Z",
   "buyRate": "41445.8",
   "sellRate": "35794.1"
 },
 "USD": {
   "updated_timestamp": "2019-04-24T06:33:01.000Z",
   "buyRate": "5744.47925",
   "sellRate": "5464.26075"
 },
 "ETH": {
   "updated_timestamp": "2019-04-24T06:33:01.000Z",
   "buyRate": "36.23674186",
   "sellRate": "31.29536797"
 },
 "USDT": {
   "updated_timestamp": "2019-04-24T06:33:01.000Z",
   "buyRate": "6129.15807658",
   "sellRate": "5293.36379341"
 },
 "USDC": {
   "updated_timestamp": "2019-04-24T06:33:01.000Z",
   "buyRate": "6170.76180864",
   "sellRate": "5329.29428928"
 },
 "TUSD": {
   "updated_timestamp": "2019-04-24T06:33:01.000Z",
   "buyRate": "6164.19165032",
   "sellRate": "5323.62006164"
 },
 "PAX": {
   "updated_timestamp": "2019-04-24T06:33:01.000Z",
   "buyRate": "6172.14678487",
   "sellRate": "5330.490405115"
 },
 "GUSD": {
   "updated_timestamp": "2019-04-24T06:33:01.000Z",
   "buyRate": "6168.33959511",
```
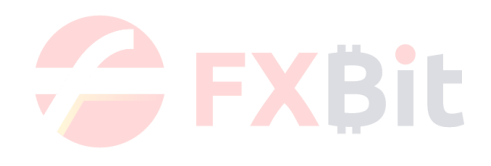

```
 "sellRate": "5327.202377595"
   }
 },
 "ETH": {
   "HKD": {
     "updated_timestamp": "2019-04-24T06:33:01.000Z",
     "buyRate": "1466.784",
     "sellRate": "1266.768"
   },
   "JPY": {
     "updated_timestamp": "2019-04-24T06:33:01.000Z",
     "buyRate": "20914.355",
     "sellRate": "18062.3975"
   },
   "CNY": {
     "updated_timestamp": "2019-04-24T06:33:01.000Z",
     "buyRate": "1257.674",
     "sellRate": "1086.173"
   },
   "USD": {
     "updated_timestamp": "2019-04-24T06:33:01.000Z",
     "buyRate": "176.02245",
     "sellRate": "164.11755"
   },
   "USDT": {
     "updated_timestamp": "2019-04-24T06:33:01.000Z",
     "buyRate": "186.05909916",
     "sellRate": "160.68740382"
   },
   "USDC": {
     "updated_timestamp": "2019-04-24T06:33:01.000Z",
     "buyRate": "187.32236303",
     "sellRate": "161.778404435"
   },
   "TUSD": {
     "updated_timestamp": "2019-04-24T06:33:01.000Z",
     "buyRate": "187.12288364",
     "sellRate": "161.60612678"
   },
   "PAX": {
     "updated_timestamp": "2019-04-24T06:33:01.000Z",
     "buyRate": "187.32651014",
     "sellRate": "161.78198603"
```

```
 },
```
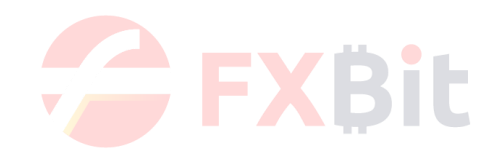

```
 "GUSD": {
       "updated_timestamp": "2019-04-24T06:33:01.000Z",
       "buyRate": "187.21651586",
       "sellRate": "161.68699097"
    }
  },
   "USDT": {
    "HKD": {
       "updated_timestamp": "2019-04-24T06:33:01.000Z",
       "buyRate": "8.668",
       "sellRate": "7.486"
    },
     "JPY": {
       "updated_timestamp": "2019-04-24T06:33:01.000Z",
       "buyRate": "123.651",
       "sellRate": "106.7895"
    },
     "CNY": {
       "updated_timestamp": "2019-04-24T06:33:01.000Z",
       "buyRate": "7.436",
       "sellRate": "6.422"
    },
     "USD": {
       "updated_timestamp": "2019-04-24T06:33:01.000Z",
       "buyRate": "1.02515",
       "sellRate": "0.99485"
    }
  }
}
Failed response sample:
{
 "error": {
  "code": "API_KEY_MISSING",
  "message": "No api_key was supplied. Get one at https://demo-api.fxbit.io"
 }
}
```
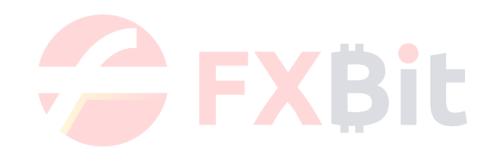

## **2.2. Get transaction details**

### F*unction description:*

Get transaction details

#### *Request URL:*

https://merchant-api.fxbit.io/v1/api/getTransactionDetail

#### *Request Mode:* GET

### *Request parameter format:*

N/A

### *Response parameter format:*

application/json

#### *Request parameters:*

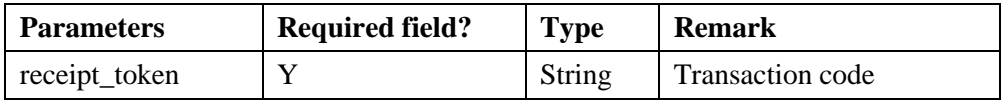

#### *Response parameters:*

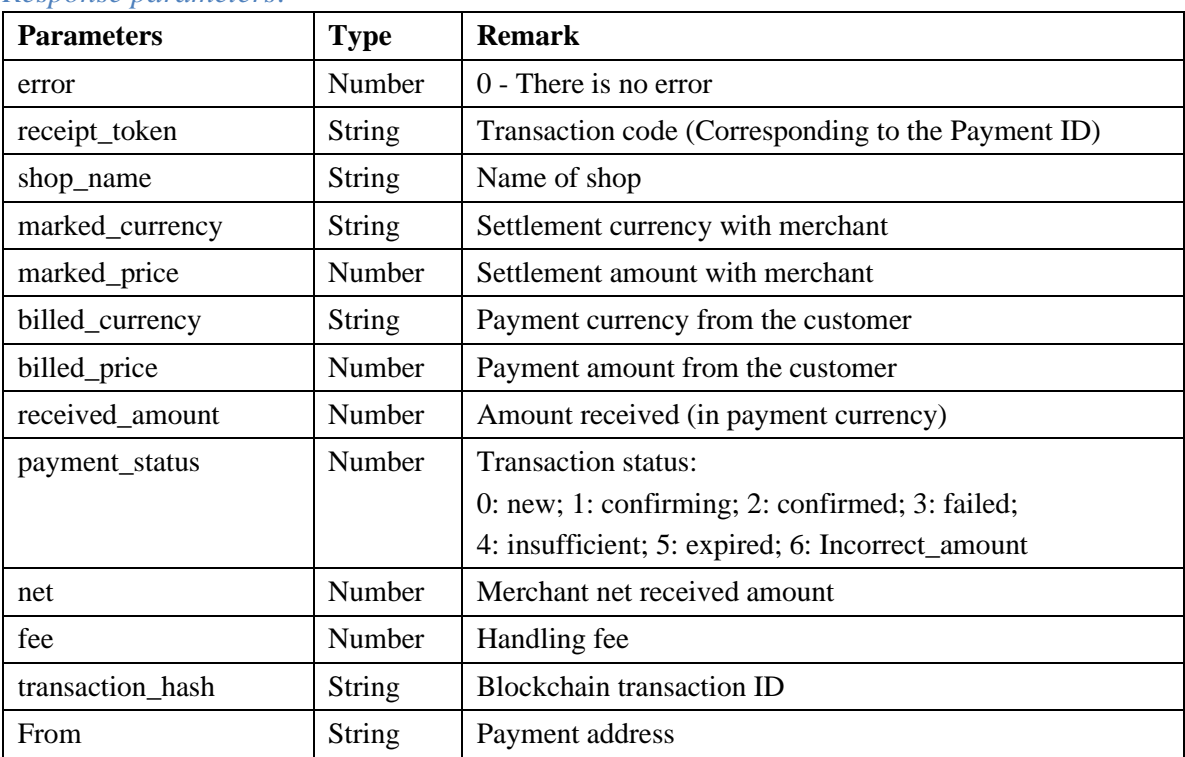

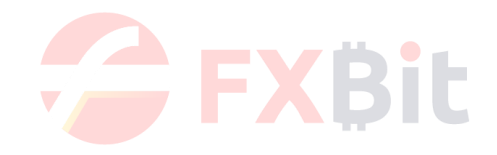

```
Sample request:
```

```
curl -X GET "https://merchant-
api.fxbit.io/v1/api/getTransactionDetail?receipt_token=1552455439430" -H "accept: 
application/json" -H "x-api-key: HIXOOhYqStkQ2G2NlD4JoNR1YLBLPF0DMYqt7uka"
```

```
Successful response sample:
```

```
{
   "error": 0,
  "receipt_token": "1552455439430",
  "shop_name": "Yuen_BitPay",
  "marked_currency": "ETH",
  "marked_price": 0.05,
  "billed_currency": "ETH",
  "billed_price": 0.05,
  "received_amount": 0.05,
  "payment_status": 2,
  "net":0.04,
  "fee":0.01
"transaction_hash":"0x964a61deb56f2bff740d58cb74a8f22633ae9671dde7367aa789d60e3abec02d
",
   "from":"0x5f98ee67c319880b925d83400b26ba4188c5523f"
}
Failed response sample:
{
   "error": 1
}
```
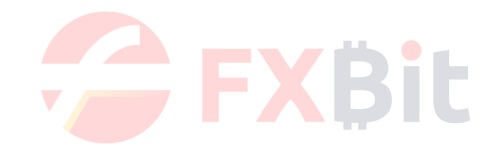

### **2.3. Get wallet address**

#### F*unction description:*

In response to the transaction, get the wallet address and payment amount.

#### *Request URL:*

https://merchant-api.fxbit.io/v1/api/getWalletAddress

## *Request Mode:*

POST

#### *Request parameter format:*

application/json

#### *Response parameter format:*

application/json

#### *Request parameters:*

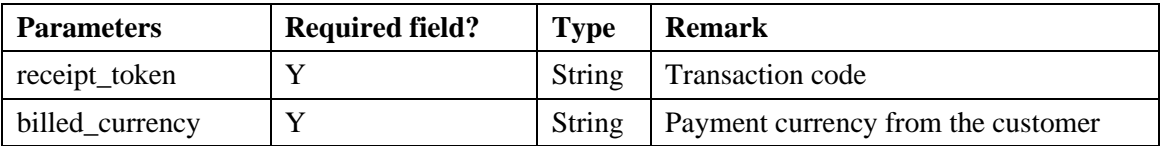

#### *Response parameters:*

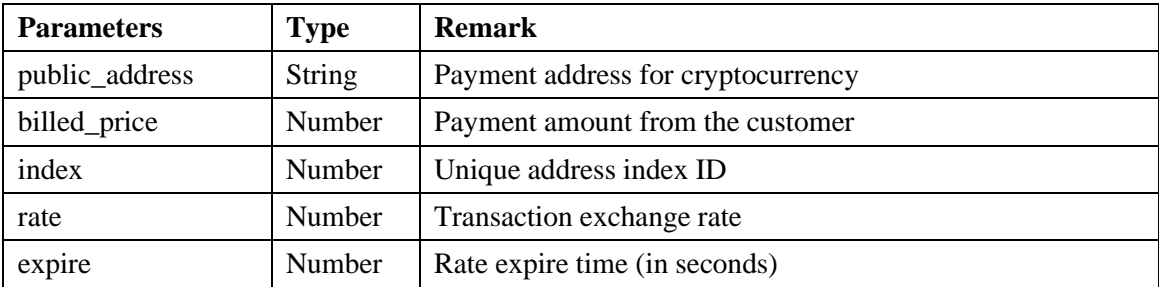

*Sample request:*

curl -X POST "https://merchant-api.fxbit.io/v1/api/getWalletAddress" -H "accept: application/json" -H "x-api-key: HIXOOhYqStkQ2G2NlD4JoNR1YLBLPF0DMYqt7uka" -H "Content-Type: application/json" -d "{ \"receipt\_token\": \"1552483134660\", \"billed\_currency\": \"BTC\"}"

*Successful response sample:* {

```
 "public_address": "1CjoVrwpNBLMCdvYAAYEU4keahJLsiY1C7",
 "billed_price": "0.02671",
 "index": 99,
```
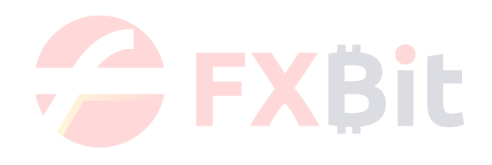

```
 "rate": "6168.33959511",
   "expire": 1800
}
Failed response sample:
{
   "error": 2,
   "error_message": "Shop or receipt does not exist."
}
```
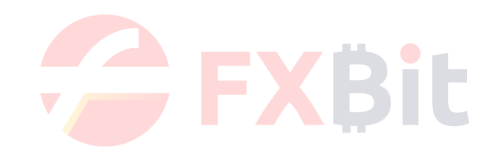

## **2.4. Create a trade**

#### F*unction description:*

Create a new trading (No currency has been chosen)

#### *Request URL:*

https://merchant-api.fxbit.io/v1/api/getReceiptToken

#### *Request Mode:* POST

#### *Request parameter format:*

application/json

### *Response parameter format:*

application/json

#### *Request parameters:*

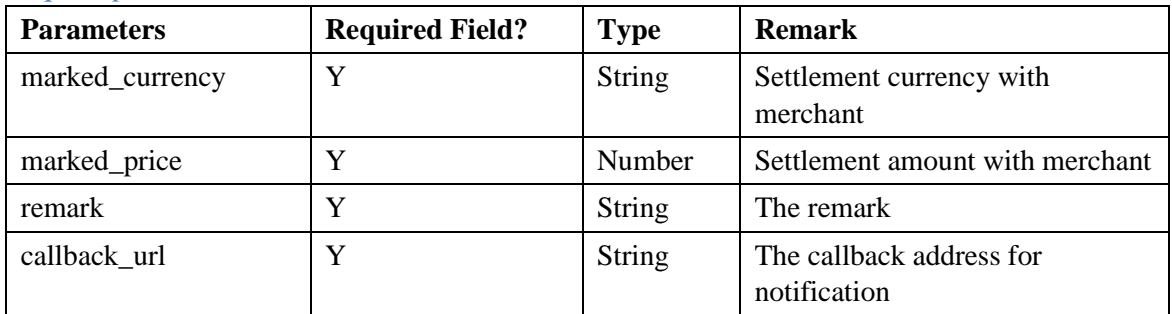

#### *Response parameters:*

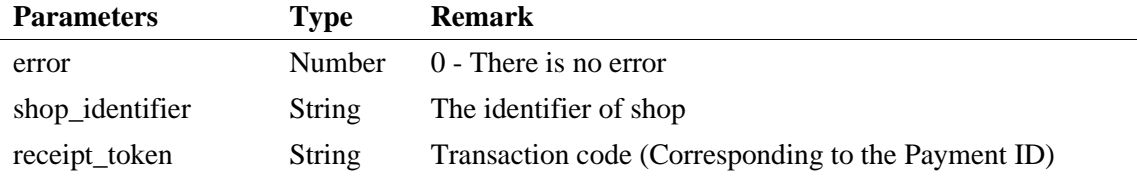

#### *Sample request:*

curl -X POST "https://merchant-api.fxbit.io/v1/api/getReceiptToken" -H "accept: application/json" -H "x-api-key: HIXOOhYqStkQ2G2NlD4JoNR1YLBLPF0DMYqt7uka" -H "Content-Type: application/json" -d "{ \"marked\_currency\": \"USD\", \"marked\_price\": \"100\", \"remark\": \"remark\", \"callback\_url\": \"https://example.com/callback\"}"

#### *Successful response sample:*

{ "error": 0, "receipt\_token": 1552483134660,

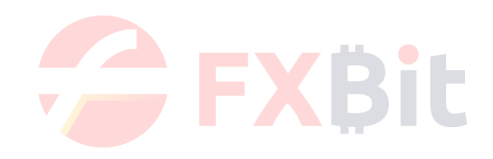

```
 "shop_identifier": "39cf4fb7d461d2fd73a4baf6585b7c21"
}
Failed response sample:
{
  "err": "Invalid Currency"
```
}

#### *Callback response parameters:*

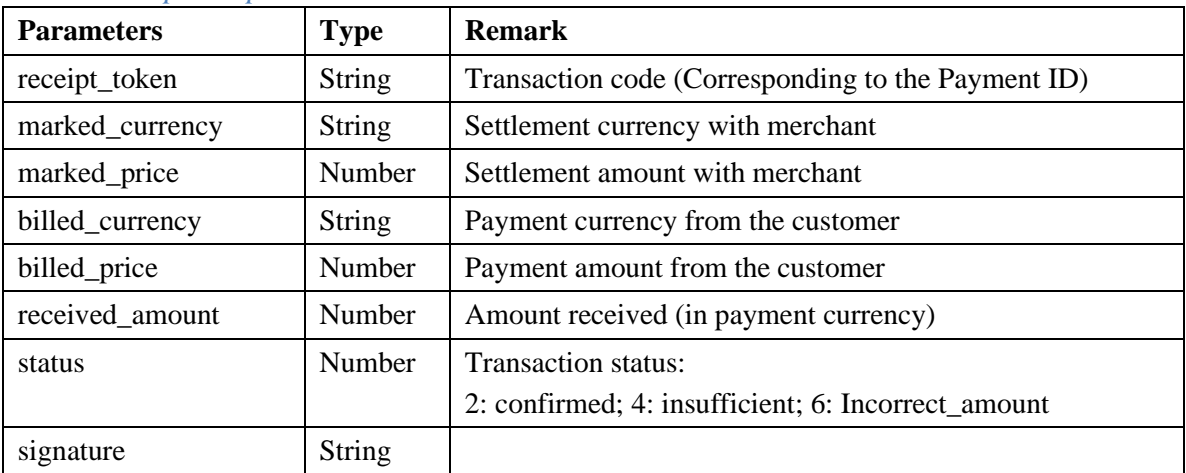

#### *Callback response sample:*

```
{
   "receipt_token": "1552455439430",
   "marked_currency": "ETH",
  "marked_price": 0.05,
  "billed_currency": "ETH",
   "billed_price": 0.05,
   "received_amount": 0.05,
  "status": 2,
  "signature":
"765a554fc41cb3058f1143e4f416e0bc5c8bbe6fa4549e6b98d21d8fa5ac596a"
}
```
### Tips: Please receive callback data in json format

### **Signature**:

#### *Signature mechanism*

In order to ensure the authenticity and completeness of the data transmission process, the callback is returned with a signature, and the merchants verify after receiving the callback.

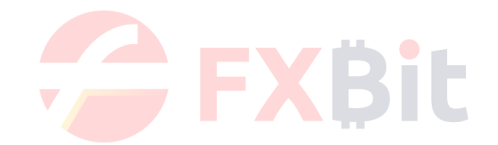

The signature is generated by combining the values of the ascending order according to the key parameter letters, and add the merchant API Key at the end to get the raw string. After that, use SHA-256 encryption method to get the signature result.

#### *String to be signed*

1. Except for the "signature" string, all parameters are handled in ascending order of key parameter letters.

2. In the string to be signed, the raw values are used in the field values.

#### *Example*

Using the above callback response as example, combine the values of the ascending order according to the json data, and the merchant API Key is added at the end to get the following result:

```
billed_price = 0.05 \& receipt_token = 1552455439430 \& received_amount = 0.05 \& status =
2 & your api key
```
Then encrypt the above string to be signed by SHA-256 algorithm and obtain the data from the signature.

And get the following NodeJS signing code:

```
signature = crypto. createHash ('sha256'). update ('billed_price = 0.05 \& receipt_token =
1552455439430 & received amount = 0.05 & status = 2 & your api key'). digest ('hex');
```
#### *Verify signature when receiving callback response*

When the callback response is received, the merchant needs to process the parameters with the above signature algorithm and obtain a 64-bit string. The signature from the callback response should be identical as this 64-bit string to proof the signature is validated.

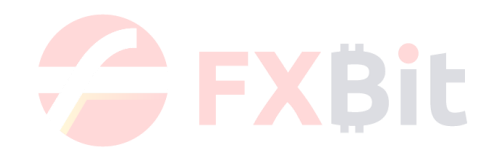

## **2.5. Polling the transaction status**

#### F*unction description:*

Polling the transaction status

#### *Request URL:*

https://merchant-api.fxbit.io/v1/api/pollPaymentStatus

## *Request Mode:*

POST

#### *Request parameter format:*

application/json

### *Response parameter format:*

application/json

#### *Request parameters:*

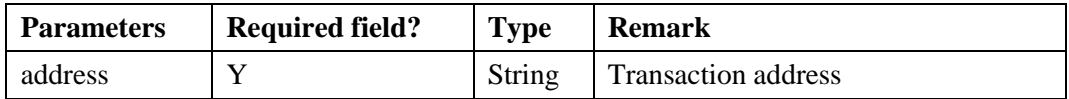

#### *Response parameters:*

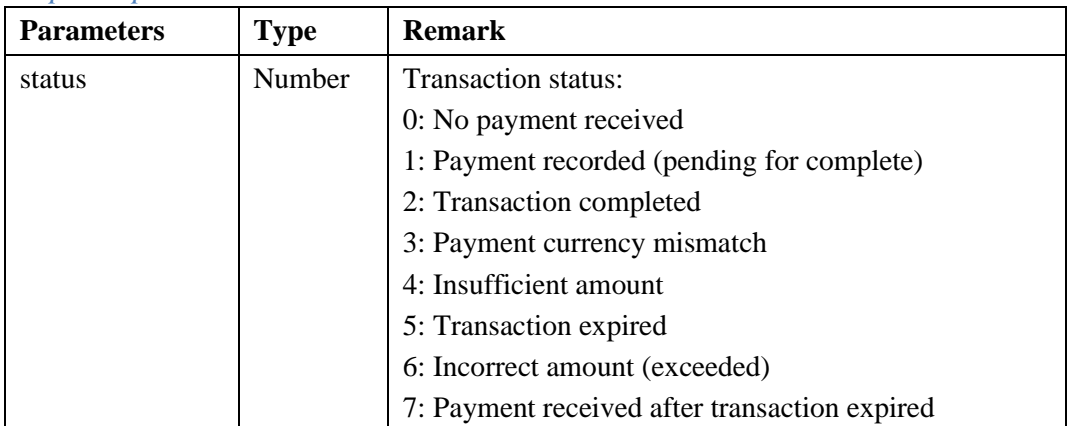

*Sample request:*

```
curl -X POST "https://merchant-api.fxbit.io/v1/api/pollPaymentStatus" -H "accept: 
application/json" -H "x-api-key: HIXOOhYqStkQ2G2NlD4JoNR1YLBLPF0DMYqt7uka" -H 
"Content-Type: application/json" -d "{ \"address\": 
\"1CjoVrwpNBLMCdvYAAYEU4keahJLsiY1C7\"}"
```
*Successful response sample:*

```
{
   "status": 1
}
```
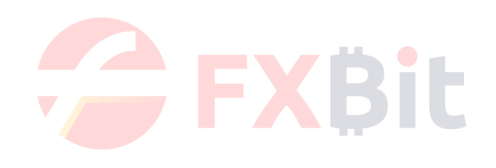

*Failed response sample:* { "status": 0 }

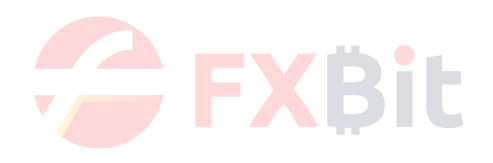

## **2.6. H5 payment page**

#### F*unction description:*

Create wallet address QR code page

#### *Request URL:*

https://merchant-api.fxbit.io/v2

#### *Request Mode:* GET

#### *Request parameter format:*

Query String Parameters

#### *Response parameter format:*

Redirect to QR code page

#### *Request parameters:*

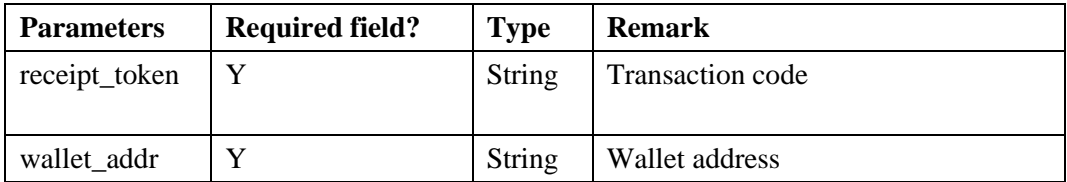

#### *Request description:*

Call "2.4 getReceiptToken" to get the transaction code (receipt\_token), and get the public address from "2.3 getWalletAddress". Use the receipt token and public address to redirect to H5 QR code page.

#### *Sample request:* [https://merchant](https://test-merchant-api.fxbit.io/v2?receipt_token=1594693369670&wallet_addr=0x70fb3ff36f1c357f08a39b6590b220eb9361a2a8)[api.fxbit.io/v2?receipt\\_token=1594693369670&wallet\\_addr=0x70fb3ff36f1c357f08a39b65](https://test-merchant-api.fxbit.io/v2?receipt_token=1594693369670&wallet_addr=0x70fb3ff36f1c357f08a39b6590b220eb9361a2a8) [90b220eb9361a2a8](https://test-merchant-api.fxbit.io/v2?receipt_token=1594693369670&wallet_addr=0x70fb3ff36f1c357f08a39b6590b220eb9361a2a8)

#### *Note:*

The QR code page can only access for the transaction created within 7 days. For expired or completed transactions, the wallet address will not be shown in the page again.

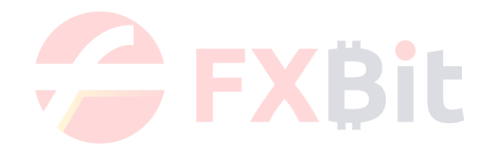

## **3. Appendix A - Response Code Specification**

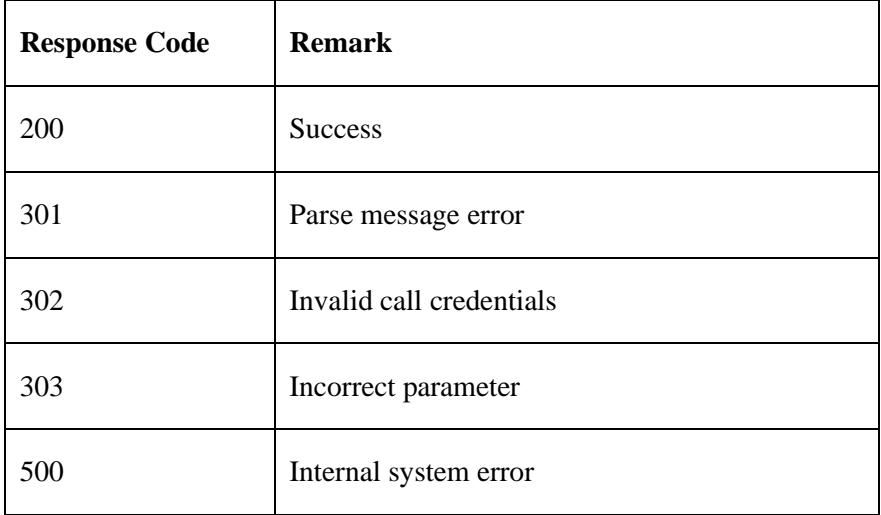

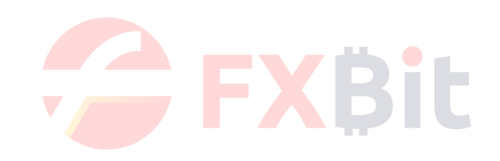

## **4. Appendix B – Currency**

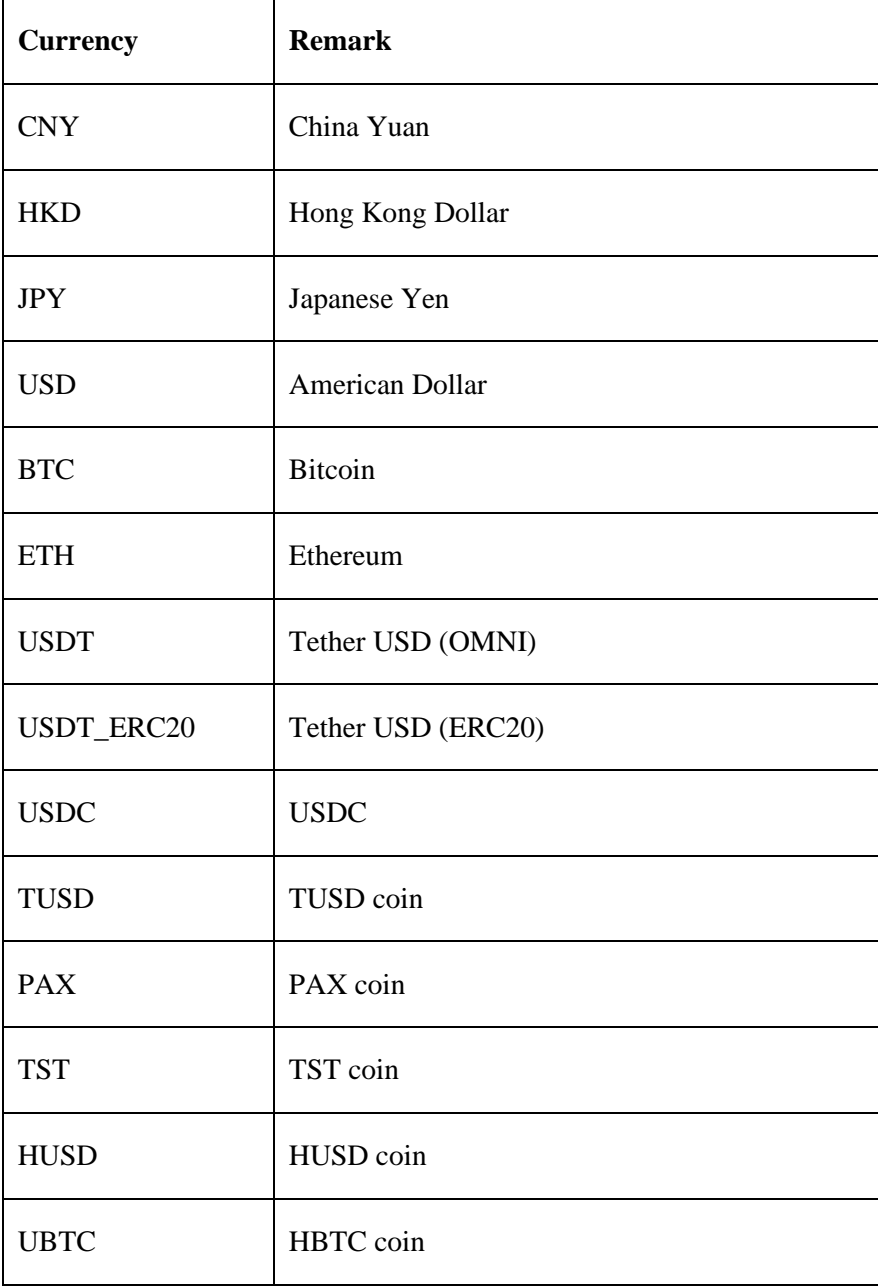